#### **Prioritization of Genes: Endeavour**

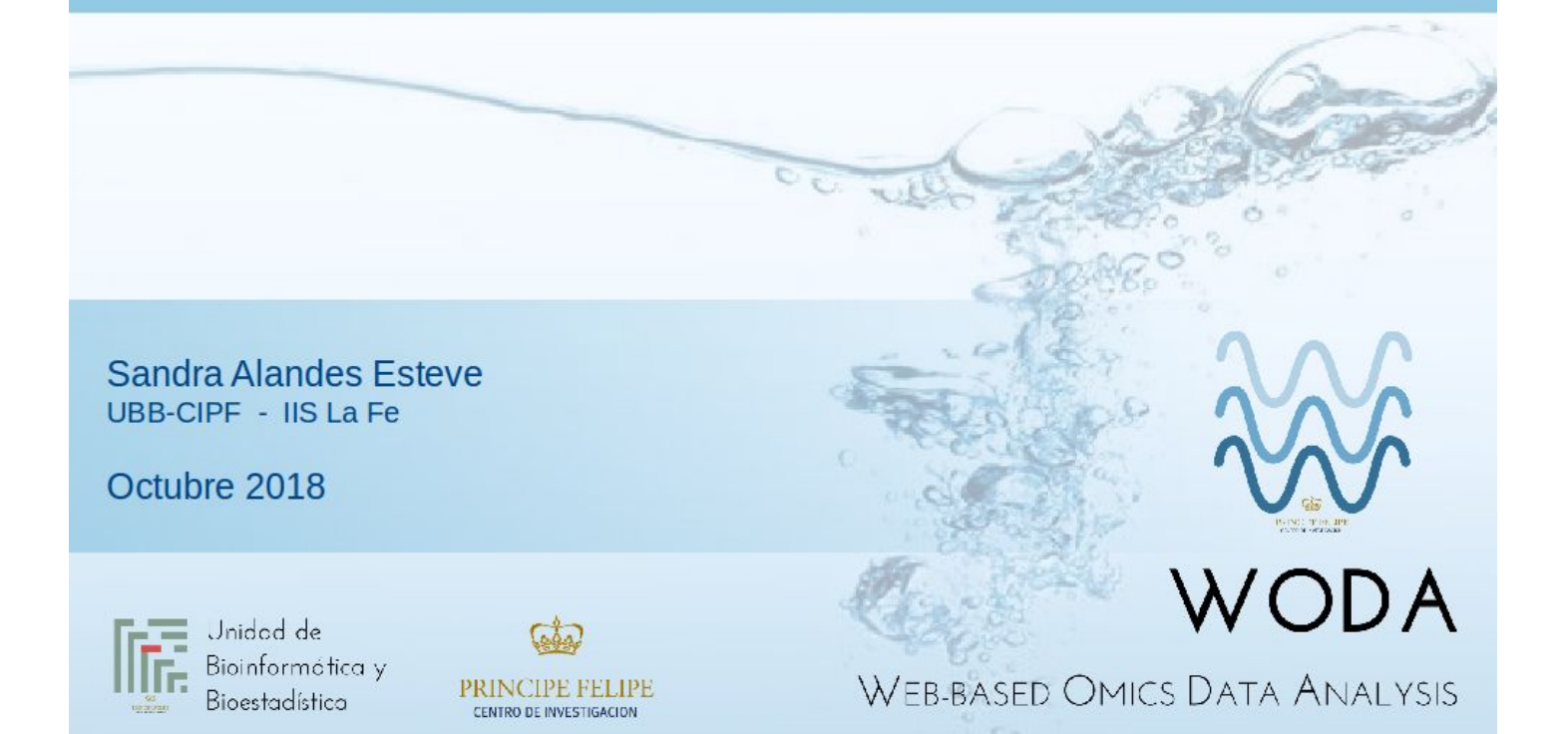

# Índice

- 1. Introducción
- 2. Algoritmos
- 3. Selección de la información
- 4. Interpretación de resultados
- 5. Buscador de genes
- 6. Actividades

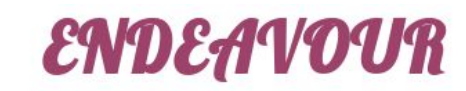

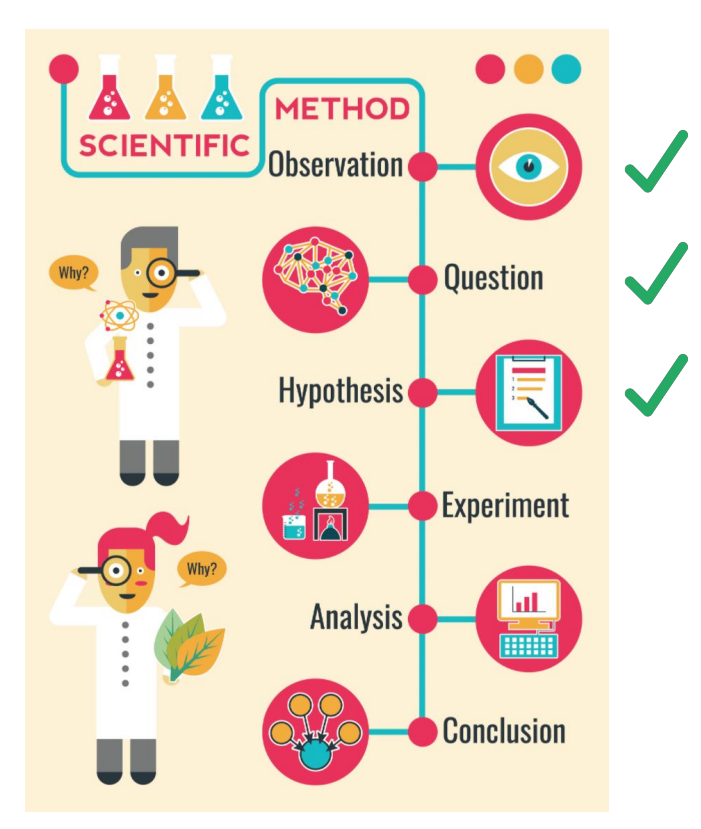

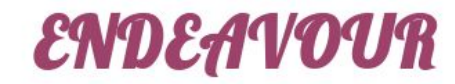

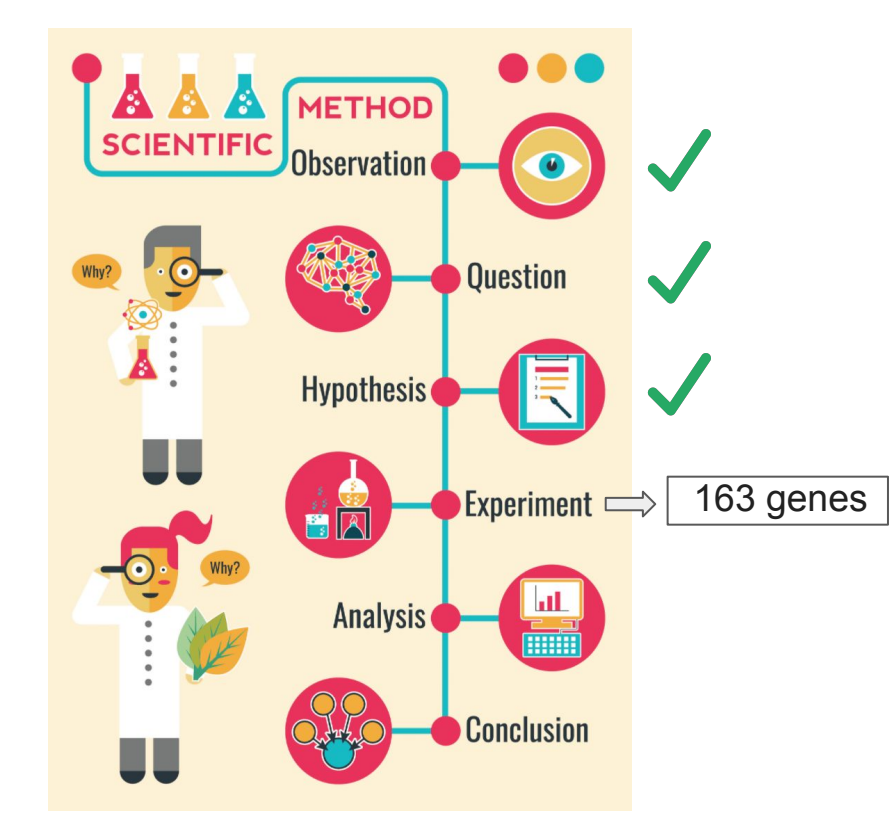

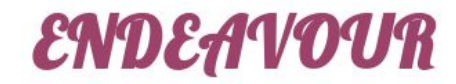

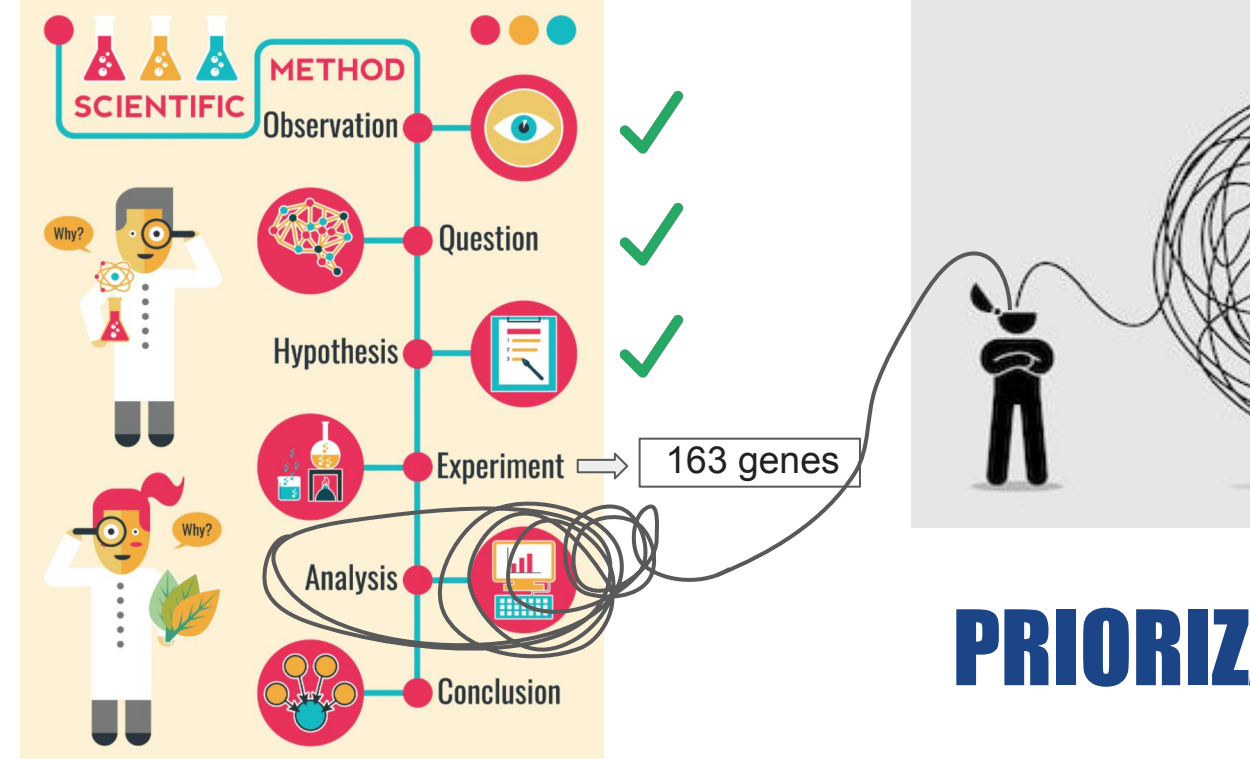

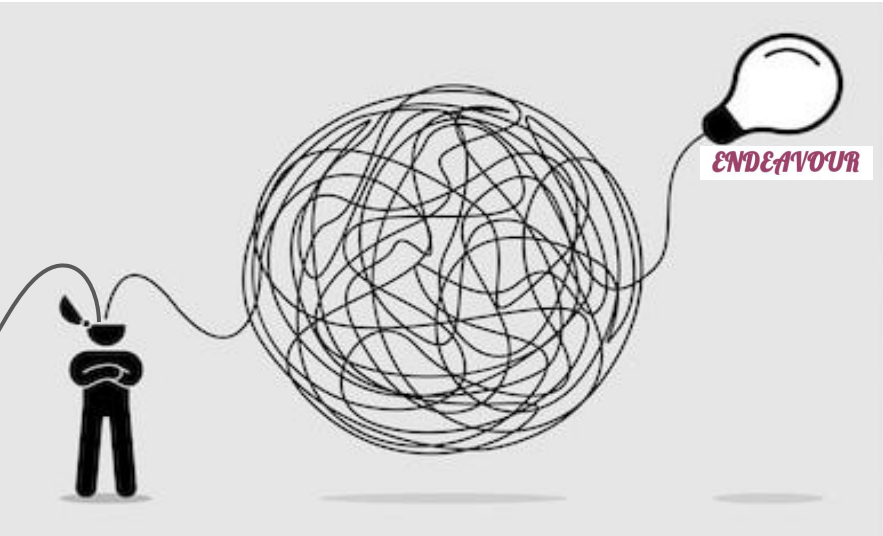

# PRIORIZACIÓN

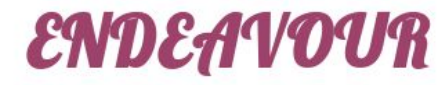

Larga lista de genes candidatos

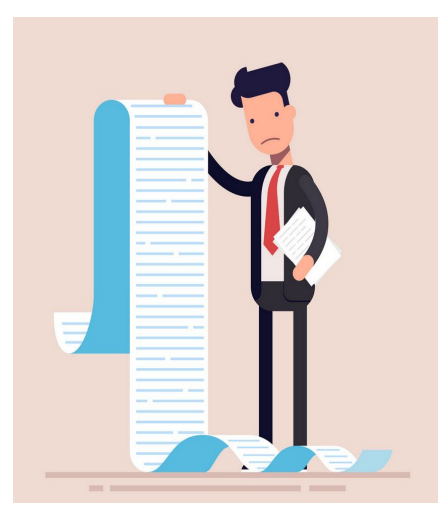

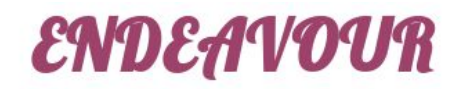

Larga lista de genes candidatos

Falta de dinero

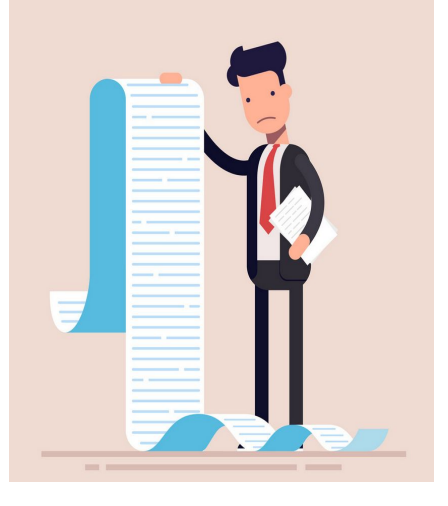

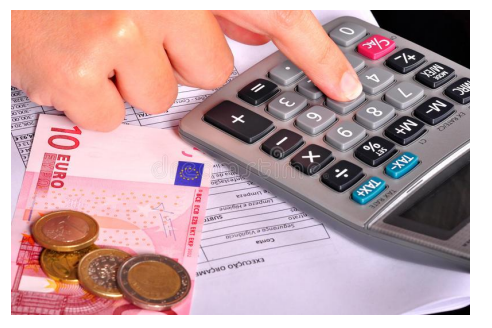

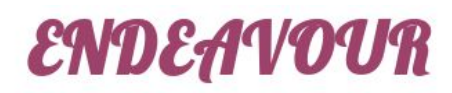

Larga lista de genes candidatos

#### Falta de dinero Falta de tiempo

November

October

31<br>Deadline!

November

Movember

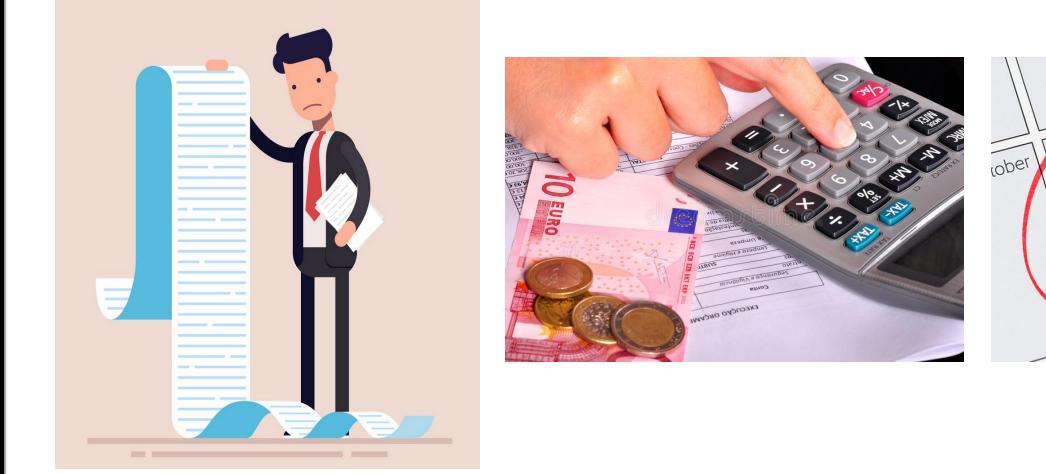

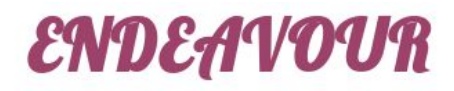

Larga lista de genes candidatos

Falta de dinero Falta de tiempo Hay que empezar

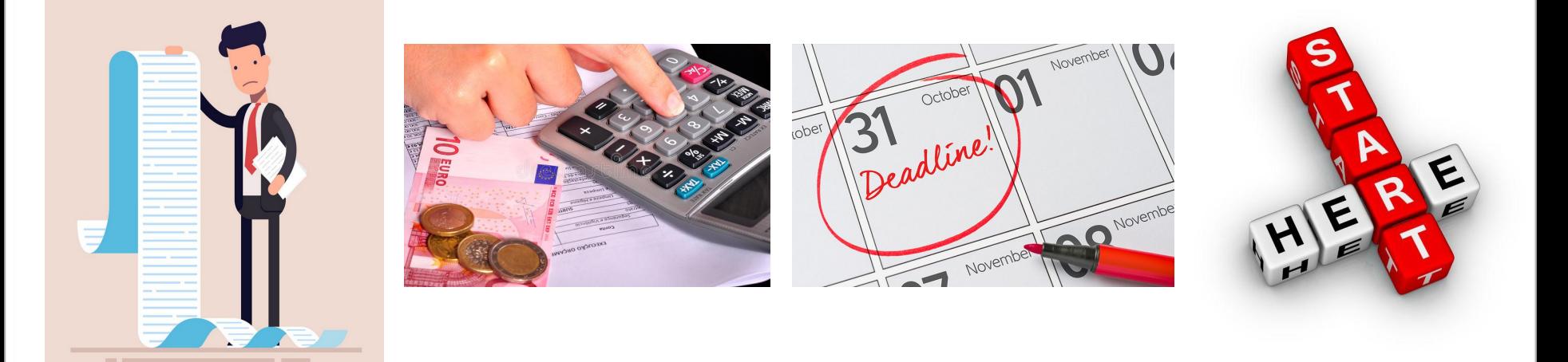

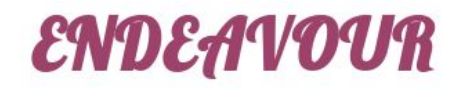

Larga lista de genes candidatos

Falta de dinero Falta de tiempo Hay que empezar

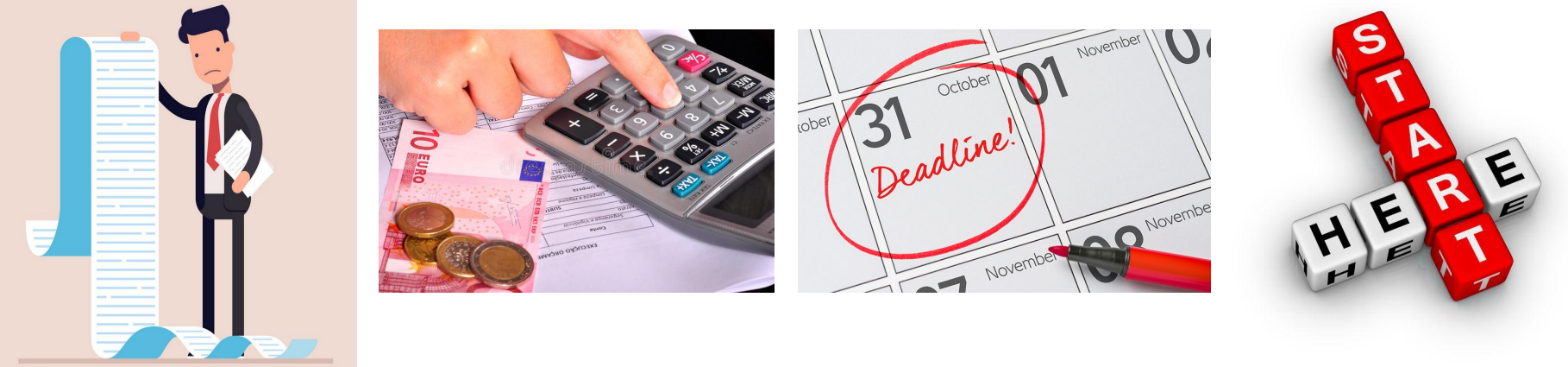

# PRIORIZACIÓN

● Herramienta de priorización de genes

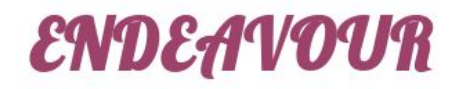

● Herramienta de priorización de genes

TOMM40 IDE APP APOE **CLU** UBB KLC1 PSEN1 MAPT BCHE

Lista de genes

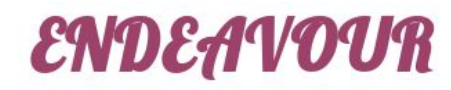

● Herramienta de priorización de genes

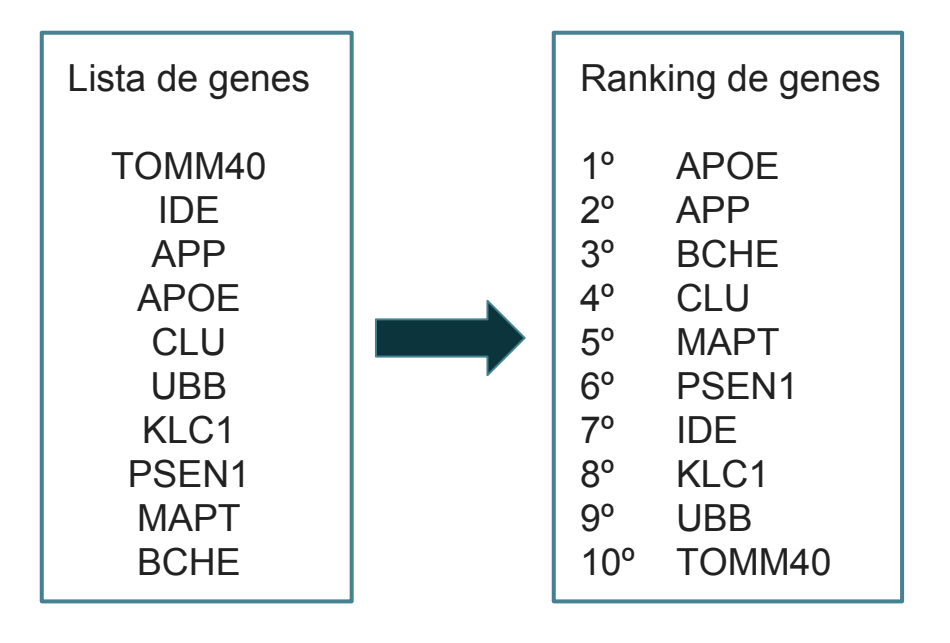

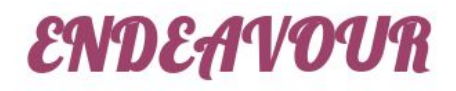

● Herramienta de priorización de genes

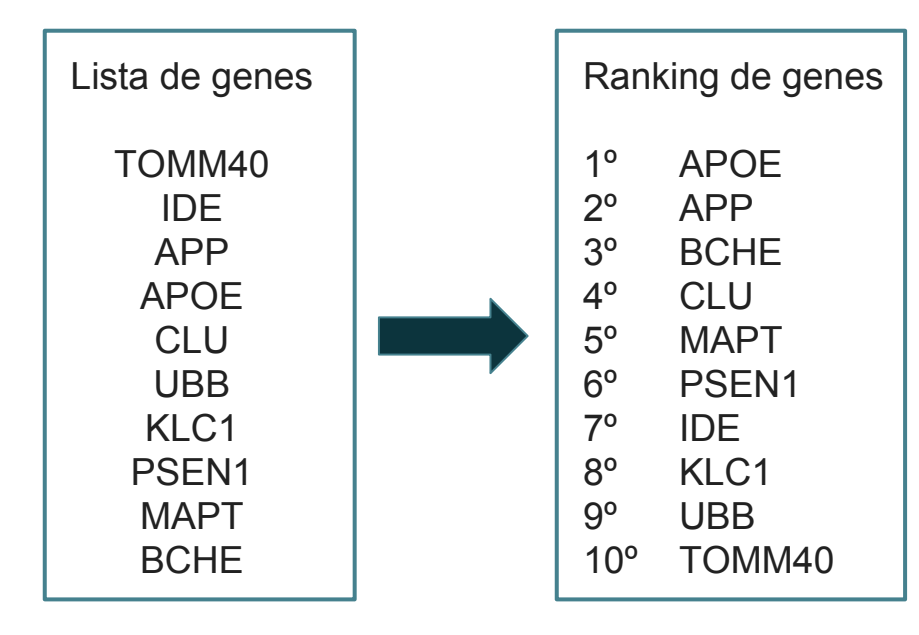

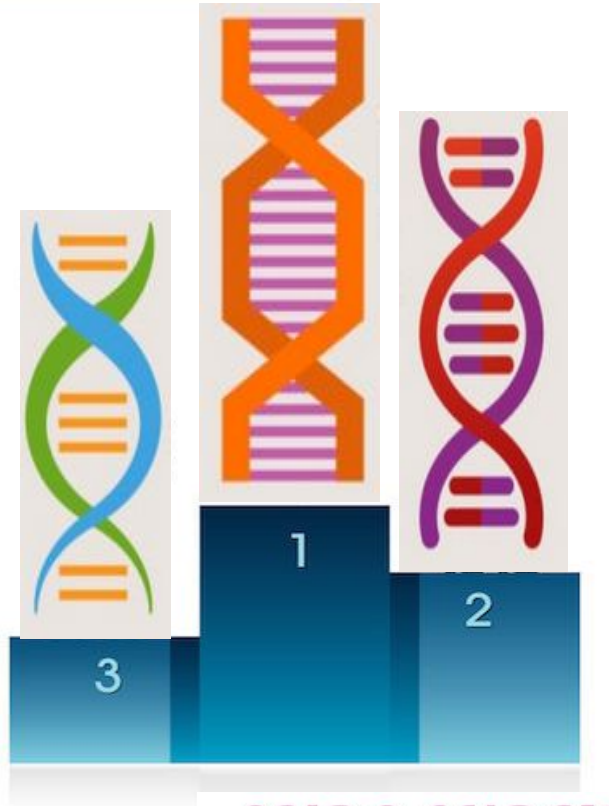

# 2. Algoritmos

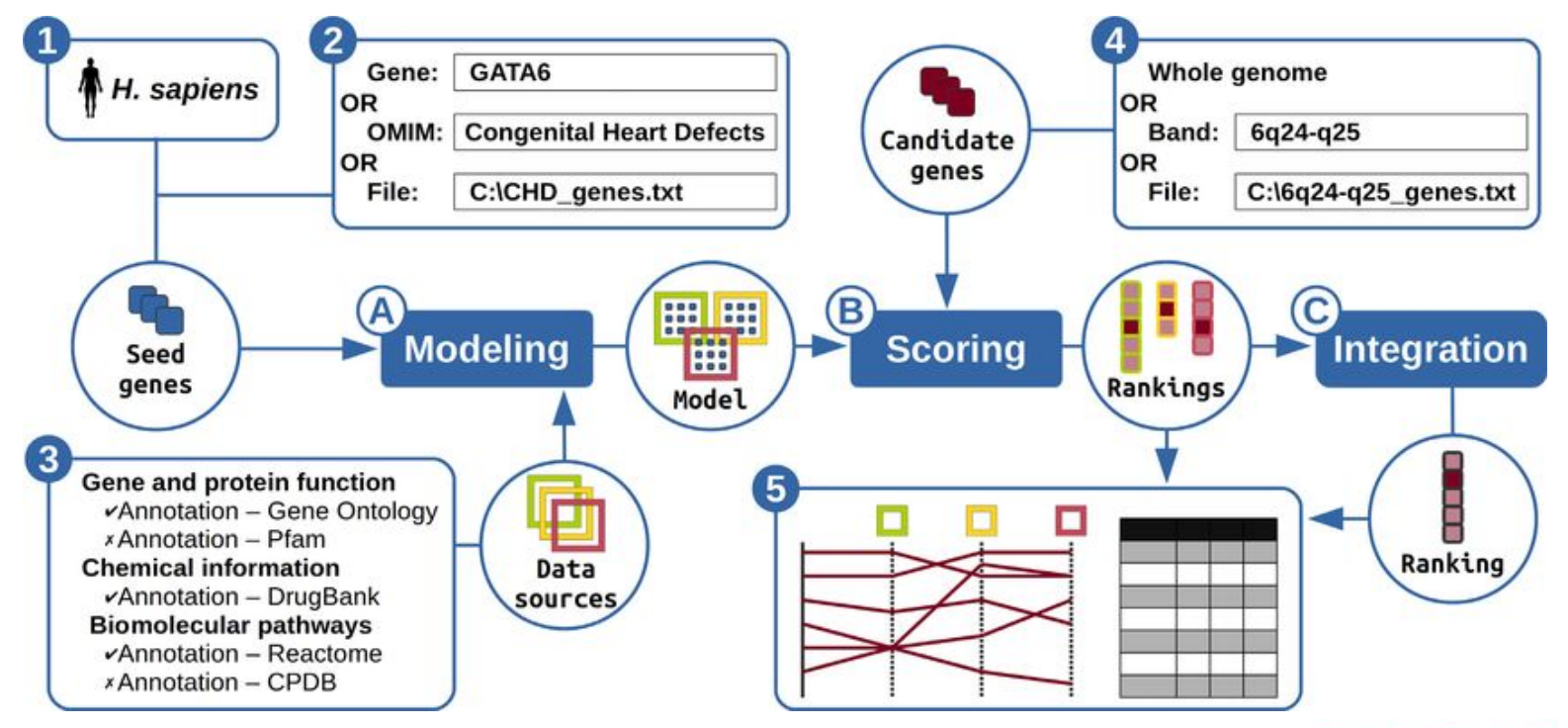

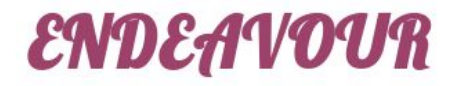

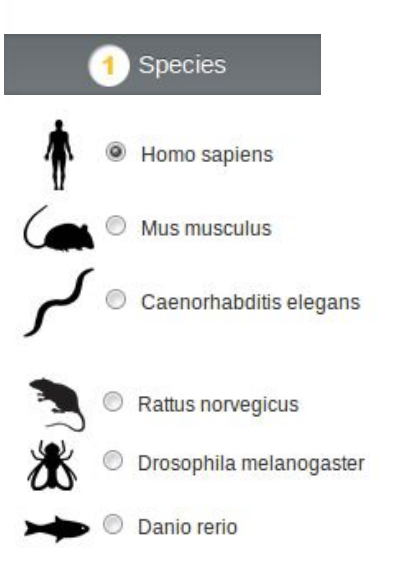

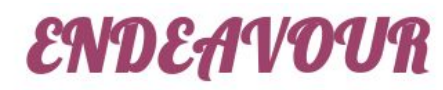

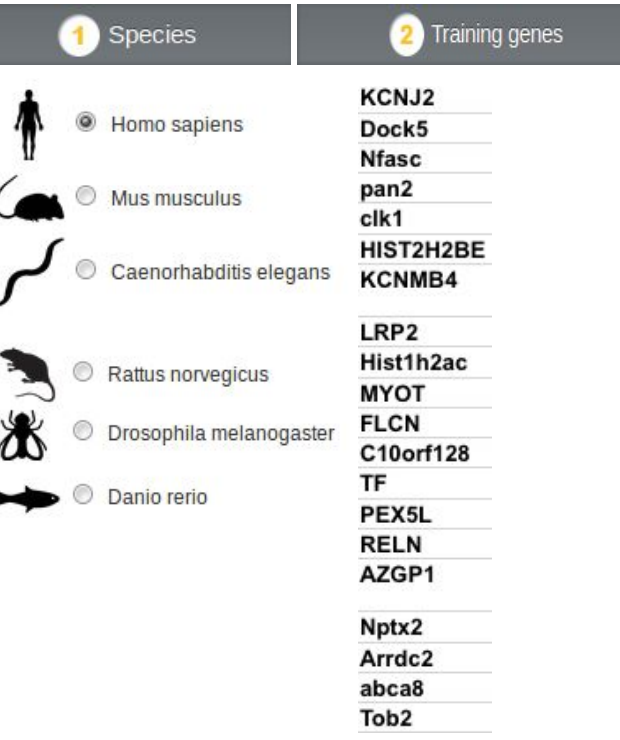

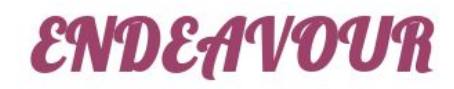

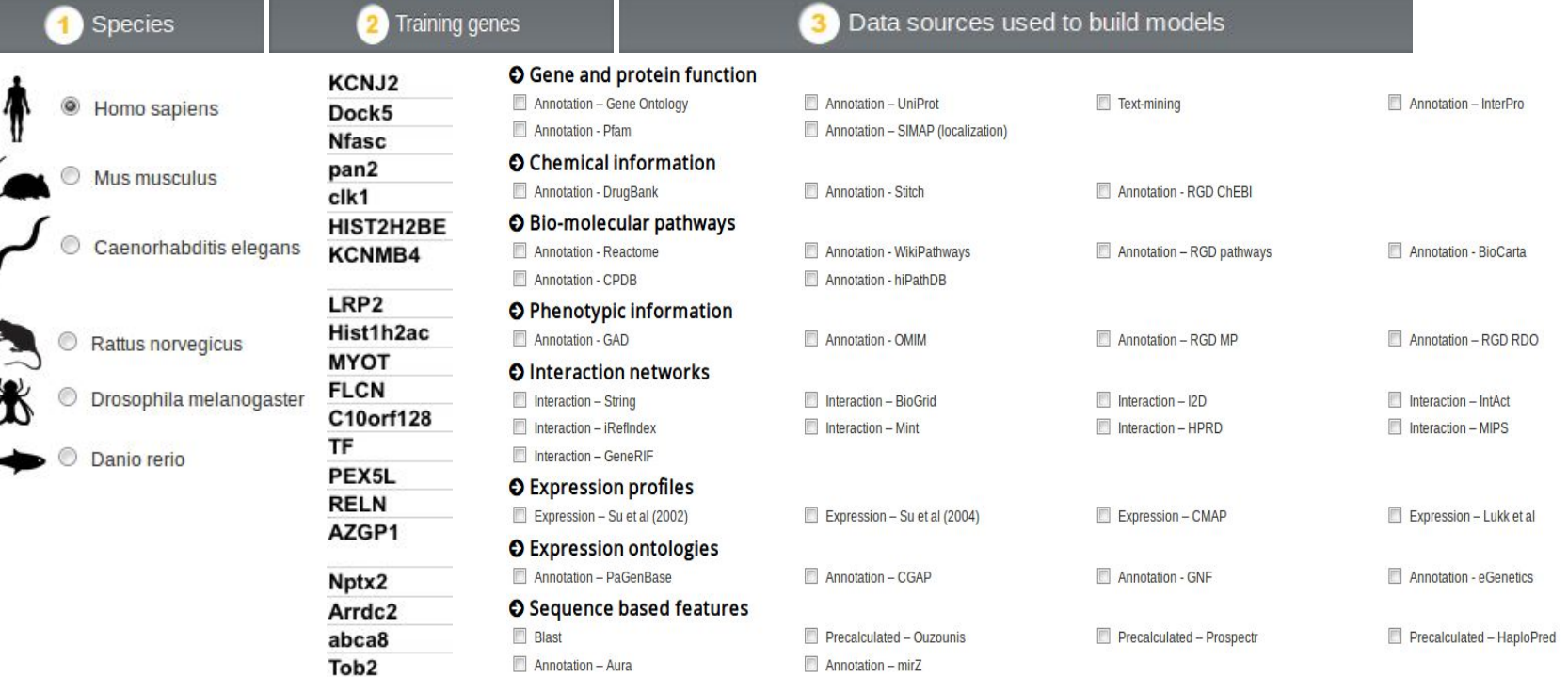

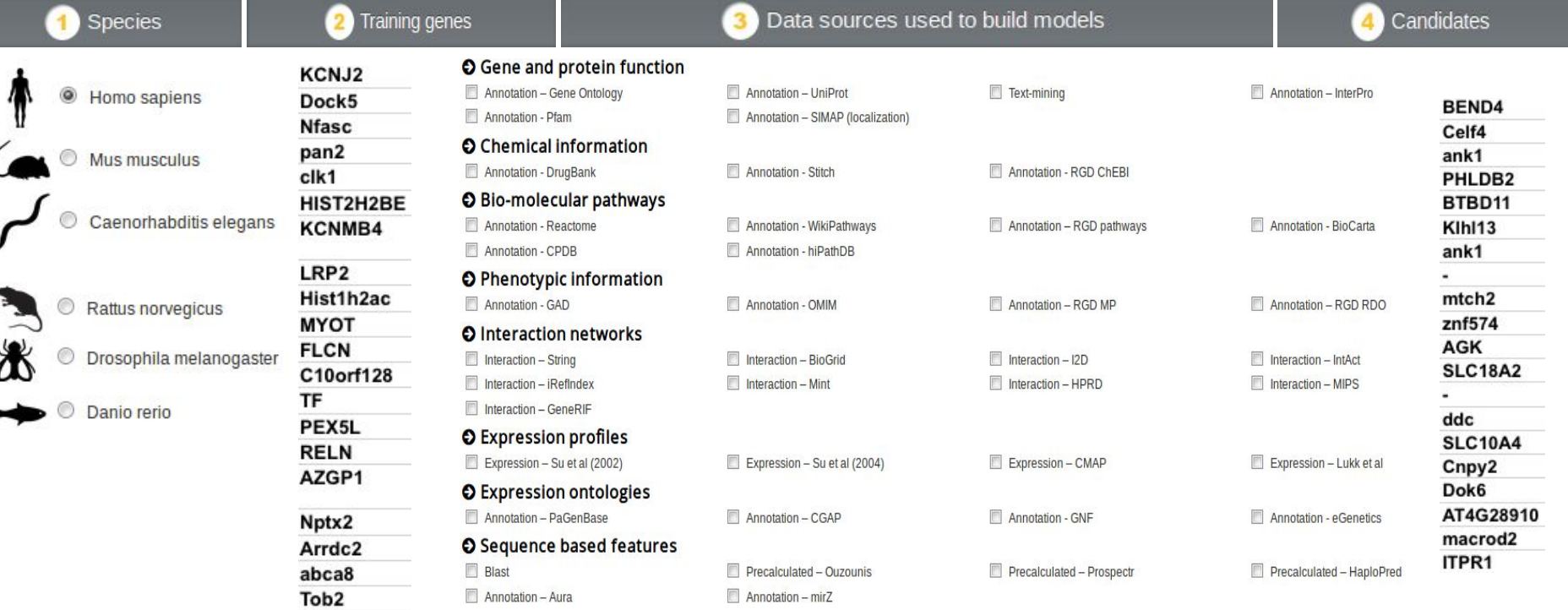

#### 4. Interpretación de resultados

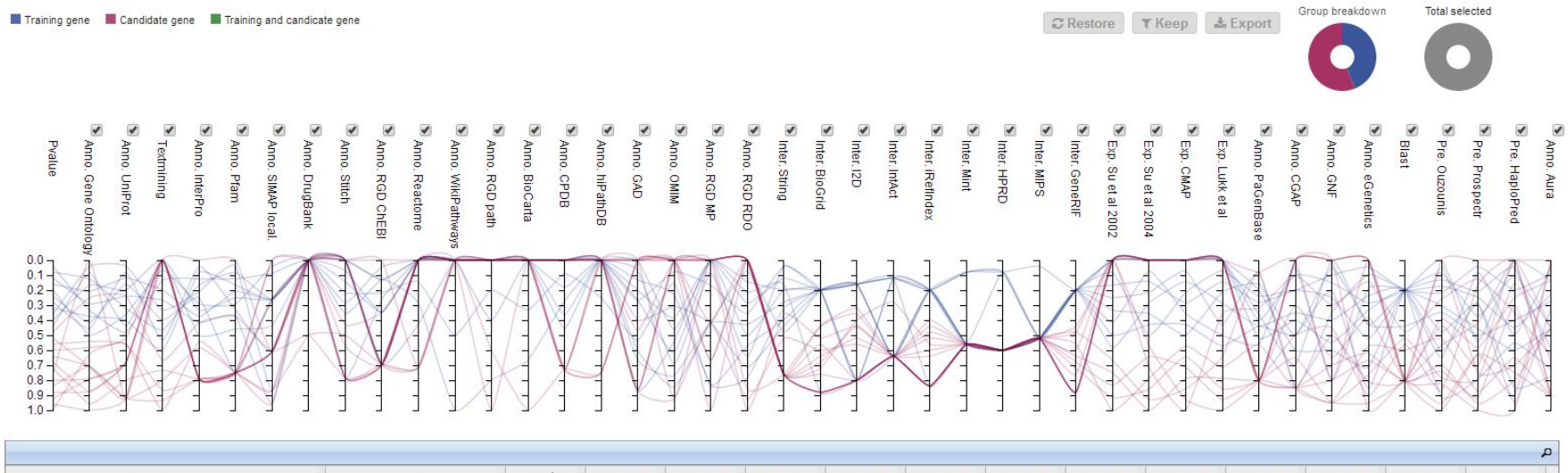

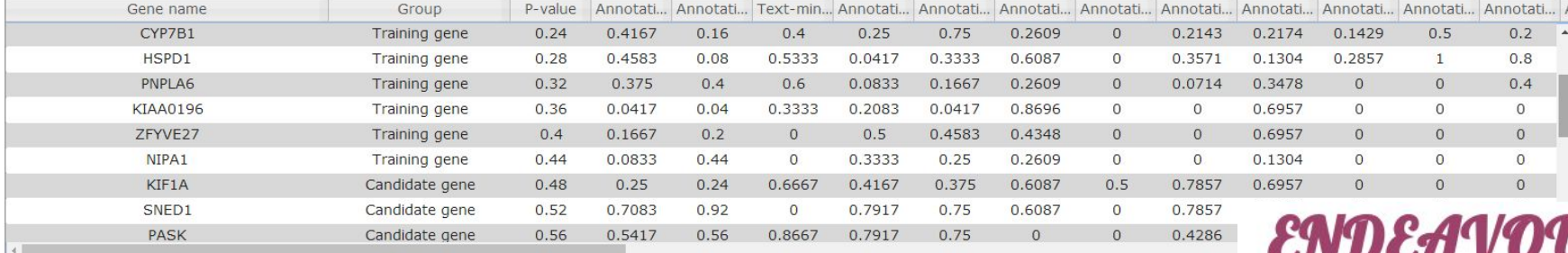

Showing all 25 rows

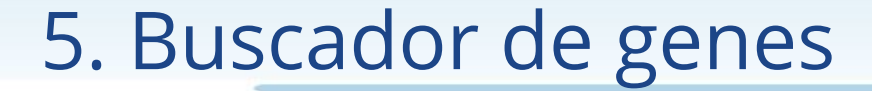

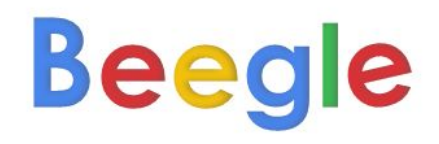

e.g. Alzheimer's disease

SEARCH KNOWN GENES

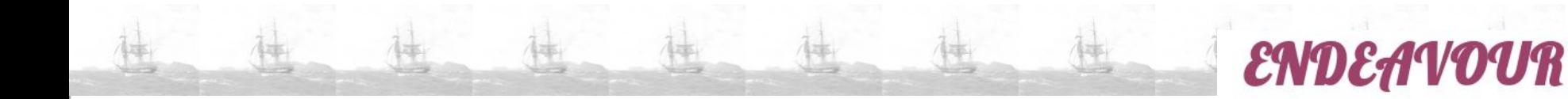

Sandra Alandes Esteve

salandes@cipf.es

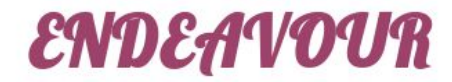